# **CIFS Connector**

Welcome to Common Internet File System (CIFS) for Aspire. A central location for all information on crawling and processing content using the Aspire Common Internet File System connector and associated components.

#### **[Introduction](https://contentanalytics.digital.accenture.com/display/aspire33/CIFS+Introduction)**

About the Common Internet File System connector for Aspire, how it works, and features

#### **[Prerequisites](https://contentanalytics.digital.accenture.com/display/aspire33/CIFS+Prerequisites)**

Supported Common Internet File System versions, user access requirements, and other requirements

## [How To Configure](https://contentanalytics.digital.accenture.com/display/aspire33/CIFS+How+To+Configure)

Step by step tutorial to crawl your first Common Internet File System

## [Using HTTPs](https://contentanalytics.digital.accenture.com/display/aspire33/Using+HTTPs)

General instructions for crawling Common Internet File System with https

## [FAQ & Troubleshooting](https://contentanalytics.digital.accenture.com/pages/viewpage.action?pageId=707305270)

Questions and answers including troubleshooting techniques

#### Additional Information

Common Internet File System related information

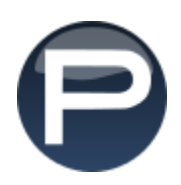